# **ИЗМЕРЕНИЕ ЛИНЕЙНЫХ РАЗМЕРОВ И ОБЪЕМОВ ТЕЛ С ПОМОЩЬЮ ШТАНГЕНЦИРКУЛЯ**

**Цель работы:** приобретение навыков работы с линейной измерительной шкалой штангенциркуля.

### **Устройство штангенциркуля**

*Штангенциркулем* (рис.1) называется прибор для измерения линейных размеров тел с точностью от 0,1 до 0,02 мм.

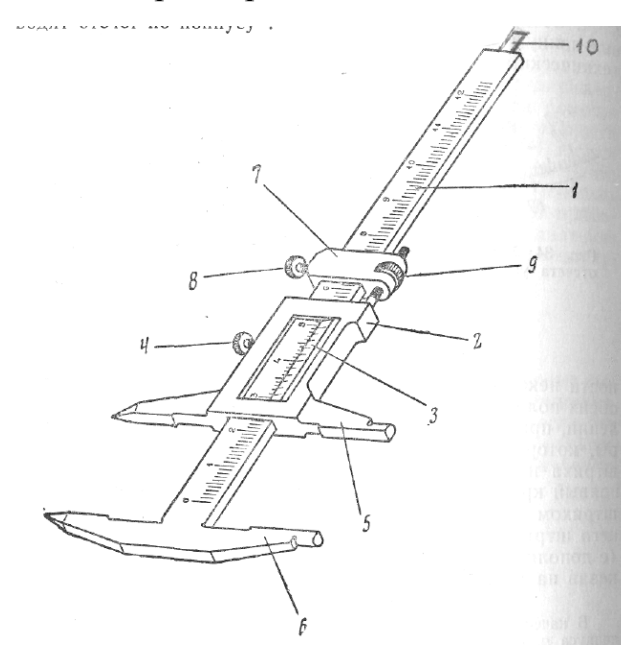

Рис. 1. Штангенциркуль.

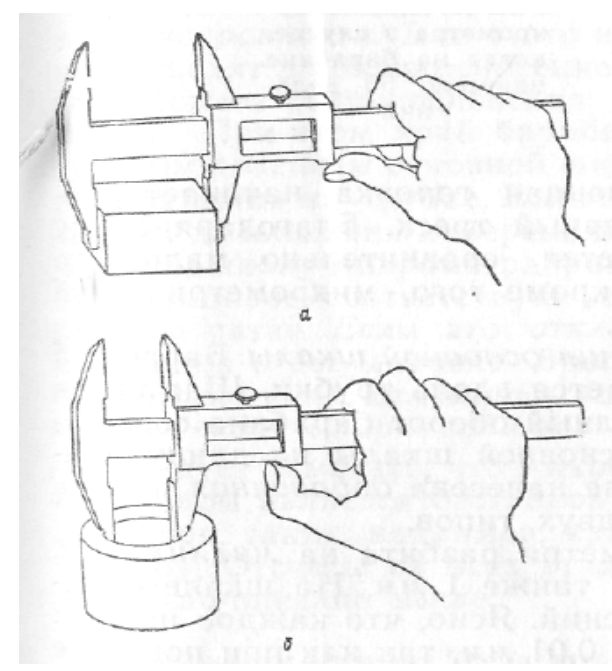

Рис. 2. Измерение внешних (а) и внутренних (б) размеров тела.

Штангенциркуль состоит из линейки *1* с миллиметровыми делениями, подвижной рамки *2* с нониусом *3* и закрепляющим винтом *4*, и ножек *5* и *6* на рамке и линейке соответственно. Ножки с внутренней стороны имеют плоские поверхности. Многие штангенциркули снабжены еще одной рамкой *7* с закрепляющим *8* и микрометрическим *9* винтами. Некоторые штангенциркули снабжены также выдвижной линейкой *10* для измерения глубин несквозных отверстий.

Ножки применяются для измерения внутренних размеров тел. Если суммарная толщина ножек задана (нанесена на них в миллиметрах), то эту величину необходимо добавить к конечному результату измерения. У некоторых штангенциркулей заостренным ножкам придана специальная форма (они заходят друг за друга). В этом случае к отсчету прибавлять ничего не нужно.

Для измерения штангенциркуль берут в правую руку, а измеряемый предмет помещают между ножками, придерживая его левой рукой и надавливая на рамку большим пальцем правой руки, как показано на рис.2, плотно зажимают предмет между ножками. Затем закрепляют

винт *4* и производят отсчет (при некотором навыке работ со штангенциркулем винт можно и не закреплять).

#### **Нониусы**

**Нониусом** называется дополнение к обычному масштабу (линейному или круговому), позволяющее повысить точность измерения в 10-20 раз.

**Линейным нониусом** называется маленькая линейка с делениями, которая может скользить вдоль большой линейки с делениями, называемой *масштабом* (рис.1).

Деления на нониусе наносятся обычно так, что одно деление нониуса составляет *m m*  $m-1$  1 1 1  $= 1 -$ − делений масштаба, где *m* - число делений нониуса (рис.3). Тогда, пользуясь нониусом, можно производить отсчет с точностью до *m* 1 части наименьшего деления масштаба.

Если расстояние между соседними делениям масштаба *b*, а между соседними делениям нониуса *a*, то можно написать, что *m b a* = *b* − . Величина

$$
\Delta a = b - a = \frac{b}{m},\tag{1}
$$

носит название **точности нониуса**.

В любом положении нониуса относительно масштаба одно из делений первого совпадает с каким-либо делением второго. Отсчет по нониусу основан на способности глаз фиксировать совпадение делений нониуса и масштаба.

Рассмотрим иллюстрированный пример. Пусть *L* – измеряемый отрезок (рис.3). Совместим с его началом нулевое деление основного масштаба. Пусть при этом конец его окажется между *k* и (*k+*1)-м делением этого масштаба. Тогда можно записать

 $L = kb + \Delta L$ ,

где *b* = 1 мм, ∆*L*- неизвестная доля *k*-го деления масштаба.

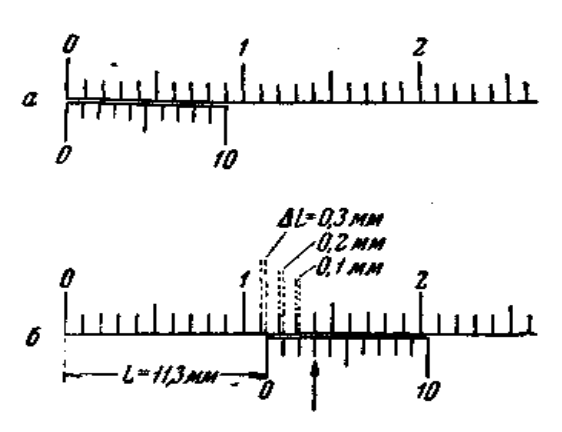

Рис. 3. Отсчет по нониусу.

Приложим теперь к концу отрезка *L* нониус так, чтобы нуль нониуса совпал с концом этого отрезка (при измерении штангенциркулем это действие производится автоматически). Так как деления нониуса не равны делениям масштаба, то обязательно найдется на нем такое деление *n*, которое будет ближе всего подходить к соответствующему *(k+n)*-му делению масштаба.

Как видно, на рис.3 с делением

масштаба совпадает третье деление на нониусе. Следовательно, величину <sup>∆</sup>*L* рассчитываем по формуле ∆*L* = *nb* − *na* = *n*(*b* − *a*) = *n*∆*a* , и, следовательно, вся длина будет равна

$$
L = kb + n\Delta a,
$$
  
или, cortache (1),  

$$
L = kb + n\frac{b}{m},
$$
 (2)

что можно сформулировать следующим образом:

*длина отрезка, измеряемого при помощи штангенциркуля, равна числу целых делений масштаба плюс точность нониуса, умноженная на номер деления шкалы нониуса, совпадающего с некоторым делением основной шкалы.* 

Например, на рис.3 подстановка значений дает 11,3 10 1  $L = 11 \cdot 1$ *мм* + 3  $\cdot \frac{1 M M}{10} = 11,3$  мм.

Погрешность, которая может возникнуть при таком методе отсчета, обуславливается неточным совпадением *n*-го деления нониуса с *(k+n)*-м делением масштаба. Величина погрешности не будет превышать 2 ∆*a* , т.к. при большем несовпадении этих делений одно из соседних делений (справа или слева) имеет несовпадение меньшее, чем 2 ∆*a* .

Таким образом, *погрешность нониуса равна половине его точности*.

Точность нониуса зависит от длины делений масштаба *b* и числа делений нониуса *m* и меняется от 0,1 мм до 0,02 мм.

Линейные нониусы являются неотъемлемой частью различных типов штангенциркулей. Обычно точность измерительных инструментов с линейным нониусом не выше чем 0,01 мм.

Круговой нониус мало отличается от линейного. Он представляет собой небольшую дуговую линейку, скользящую вдоль круга (лимба), разделенного на градусы или на еще более мелкие деления (рис. 4 и 5).

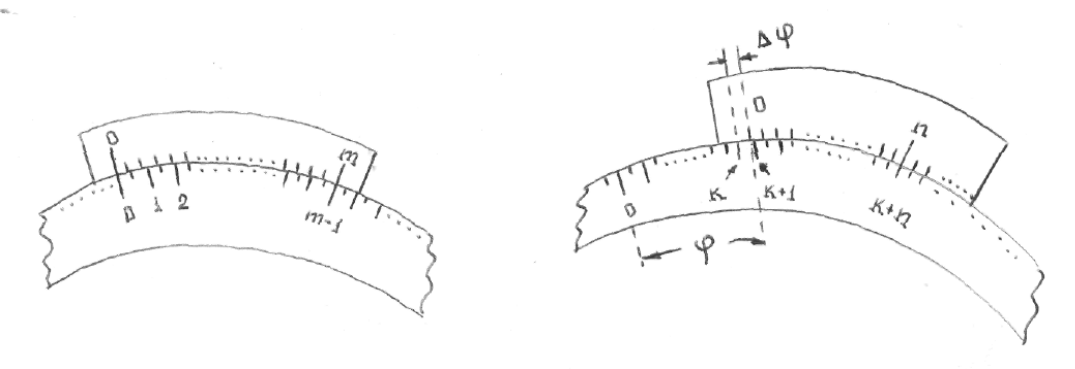

Рис. 4. Рис. 5

На линейке нониуса нанесены *m* делений, общая длина которых равна (*m* −1) делениям лимба основной шкалы (рис.4)

$$
m\alpha = (m-1)\beta\,,
$$

где *α* и *β* – выраженные в градусах или минутах цена делений нониуса *α* и цена наименьшего деления лимба *β*.

Точность кругового нониуса выражается формулой, аналогичной (1)

$$
\Delta \alpha = \frac{\beta}{m}
$$

где *m* – общее число делений нониуса. Величина угла (рис. 5) вычисляется по формуле

$$
\varphi = k\beta + n\Delta\alpha = k\beta + \frac{n\beta}{m},
$$

где *k* – значение меньшего из двух делений лимба основной шкалы, между которыми расположено нулевое деление нониуса; *n* - номер деления нониуса, совпавшего с делением основной шкалы лимба.

Круговые нониусы используются в угломерных инструментах: теодолитах, буссолях и микроскопах.

### **Измерения при помощи штангенциркуля**

**Определение объема прямоугольной пластины.** Для вычисления объема измерьте с помощью штангенциркуля длину *а*, ширину *b* и высоту *с* пластины. Полученные значения внесите в табл.1. Объем прямоугольной пластины вычислите по формуле

$$
V = a \cdot b \cdot c
$$

Повторите измерения 5 раз.

 $N_2$ *a*, мм *b*, мм *c*, мм *V*,  $MM<sup>3</sup>$ *ΔV*,  $MM<sup>3</sup>$  $\cdot100\%$ ∆ = *ср ср V*  $\varepsilon = \frac{\Delta V}{\Delta}$ 1 … 5 Ср

Абсолютные ошибки <sup>∆</sup>*V1*, <sup>∆</sup>*V2*, … , ∆*V5* (или абсолютные погрешности) измерений определите по формулам

$$
\Delta V_1 = |V_{cp} - V_1|, \ldots, \Delta V_n = |V_{cp} - V_n|.
$$

Относительную ошибку <sup>ε</sup> (или относительную погрешность) измерений вычислите по формуле  $\varepsilon = \frac{-\varepsilon_p}{N} \cdot 100\%$ ∆ = *ср ср V V*  $\varepsilon = \frac{-\varepsilon_p}{\sigma} \cdot 100\%$ .

**Определение объёма кольца (или трубки).** Для вычисления объема кольца измерьте с помощью штангенциркуля внешний диаметр *D*, внутренний диаметр *d* и высоту *h* кольца. Полученные значения внесите в табл.2. Объем кольца вычислите по формуле

$$
V=\frac{\pi(D^2-d^2)}{4}h.
$$

Повторите измерения 5 раз.

Таблица 2

Таблица 1

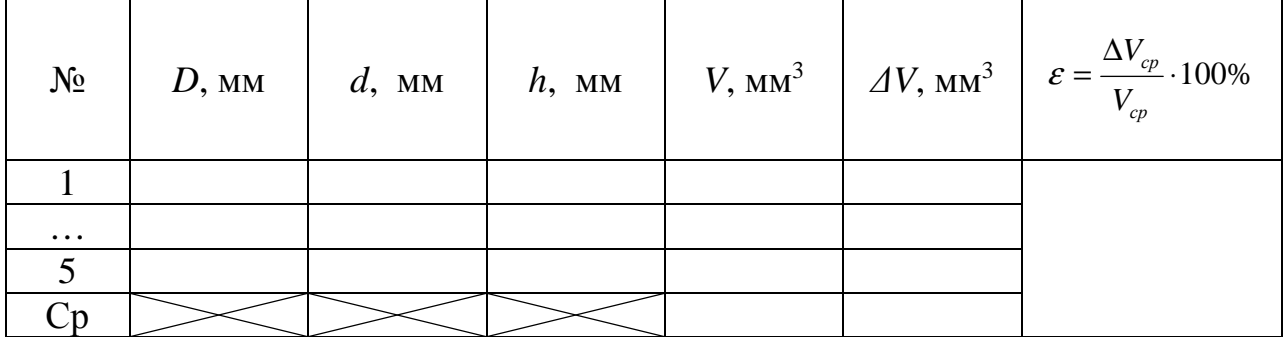

Определение объема детали сложной формы. Для вычисления объема детали сложной формы представьте ее в виде совокупности простых тел. Для вычисления объемов этих тел проведите необходимые измерения линейных размеров и воспользуйтесь Приложением 1. При измерении глубины отверстий и пазов, или высоты выступов на поверхности детали пользуйтесь штифтом. Ножки штангенциркуля раздвигайте до тех пор, пока конец штифта не коснется дна углубления. Нижний конец линейки штангенциркуля при этом прижимайте к краю углубления. Отсчет по линейке и нониусу производите обычным образом, так как расстояние между в точности равно выдвинувшейся части штифта. Результаты ножками измерений представьте в виде таблицы, которую составьте сами. В таблице должны быть представлены все измеренные величины.

Для студентов кафедры физики и микроэлектроники: вычислите доверительный интервал значений объема детали, самостоятельно задав доверительную вероятность.

## Контрольные вопросы:

1. Назначение и устройство штангенциркуля.

2. Что называется нониусом? Как определяется точность нониуса?

3. Как с помощью штангенциркуля определяется длина предмета, глубина отверстия и радиус кольца? Расшифруйте формулу (2) определения  $L$ ?

4. Что является главным источником ошибок при работе  $\rm{CO}$ штангенциркулем?

5. Назовите систематические и случайные ошибки, которые возникают при работе со штангенциркулем.

6. Как называется ошибка, которая возникает при вычислении объема?

## Литература:

1. Физический практикум/Под. ред. В.И. Ивероновой. - М.: Наука, 1968.

2. Дудникова Н.И., Мищенко С.С., Чен Б.Б. Обработка результатов физического эксперимента. Методическое пособие. - Бишкек: КРСУ, 1999. 3. Ятченко С.В. Токарное дело. - 1960.

Приложение 1.

Формулы для вычисления площадей и объемов геометрических тел:

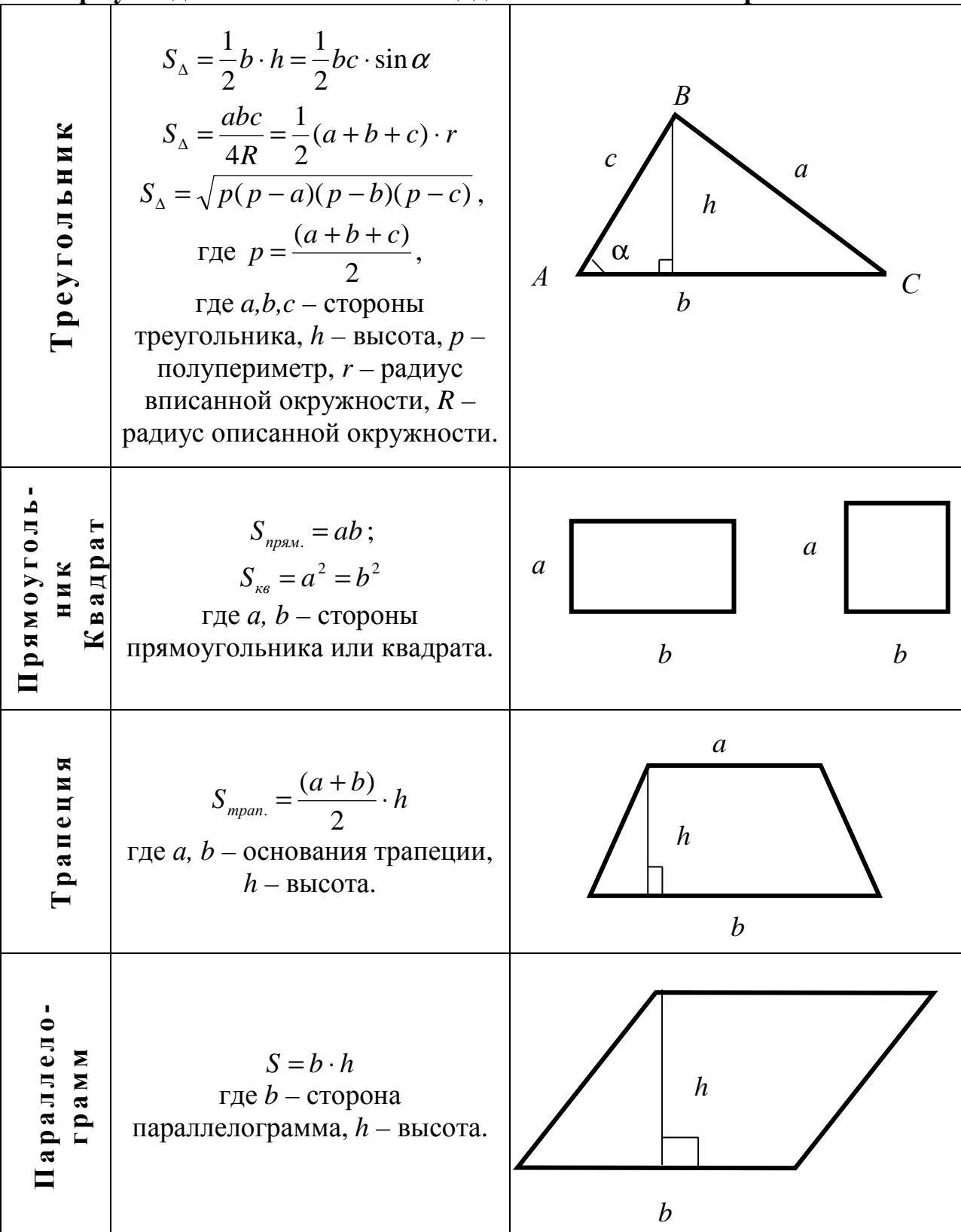

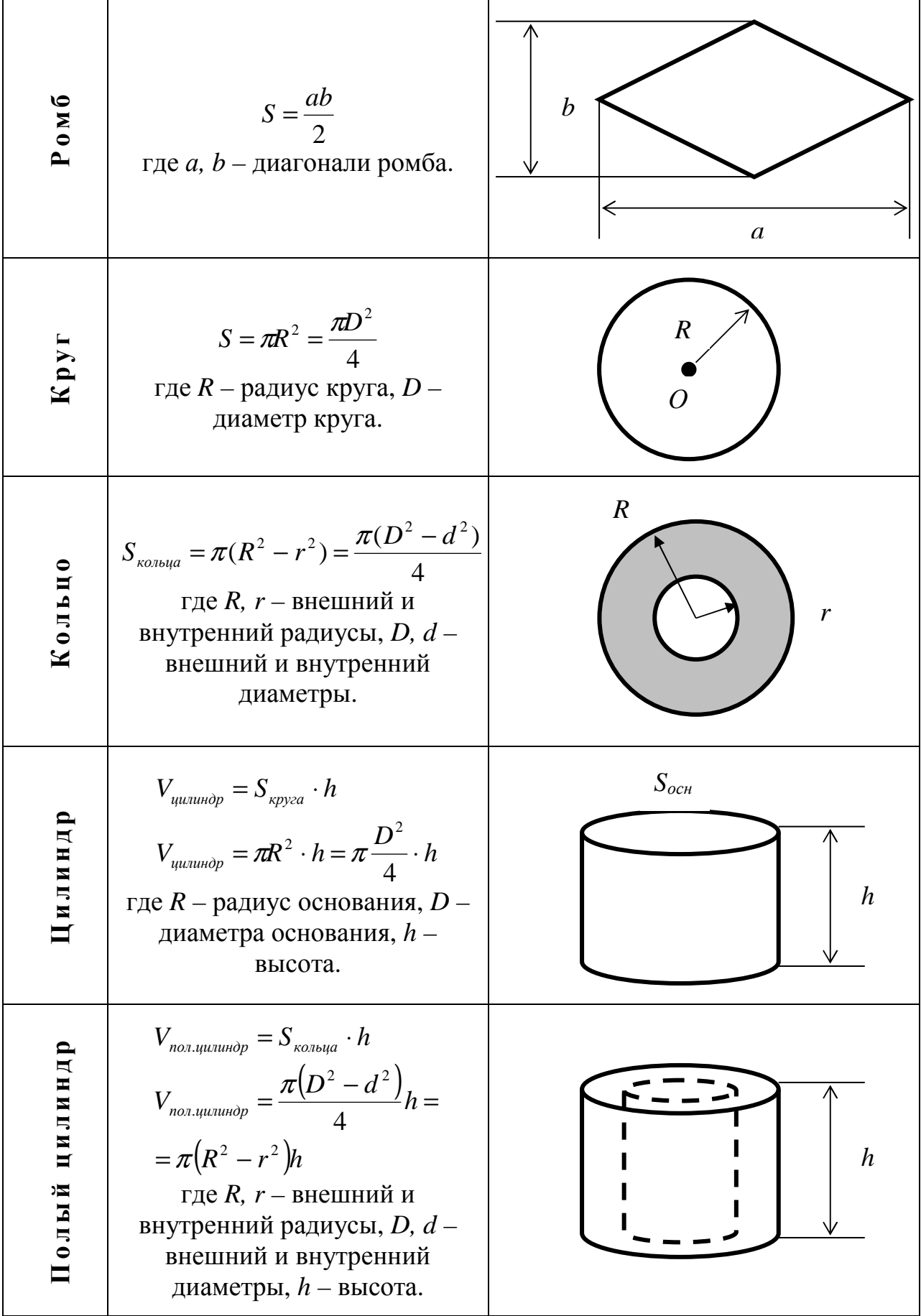

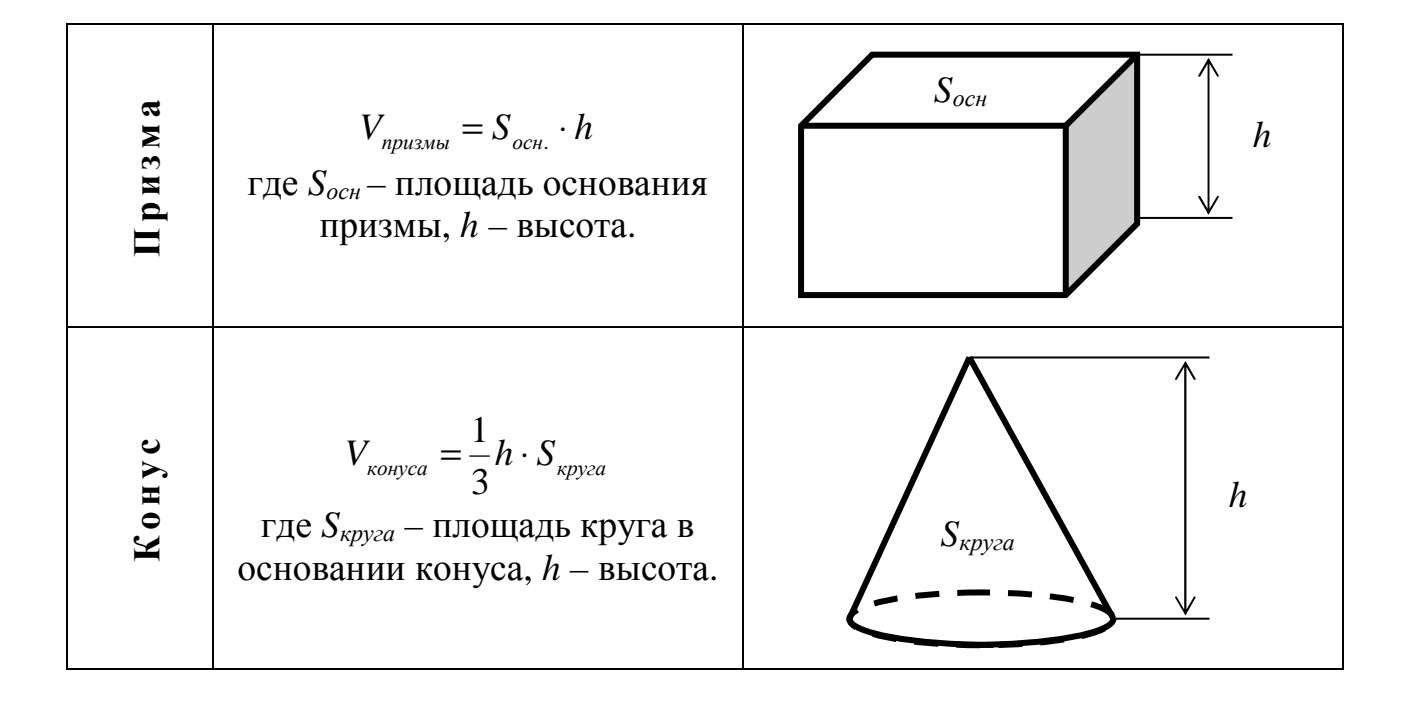